# **Физик сургалт ба загвар лаборатори, түүний ач холбогдол судалгаа**

# **П.Энхцэцэг1, , О.Лхагва<sup>2</sup> , Т.Уламбаяр<sup>3</sup>**

*<sup>1</sup>Хөдөө Аж ахуйн Их Сургууль, Инженер технологийн сургууль*

## *<sup>2</sup>Монгол Улсын Их Сургууль, Шинжлэх ухааны сургууль*

*<sup>3</sup>Монгол Улсын Боловсролын Их Сургууль, Компьютер Мэдээллийн Технологийн Сургууль*

Мэдээлэл харилцааны технологи нь аливаа үзэгдлийг математикт шингээн компьютер загвараар илэрхийлсэнээр физикийн тулгуур хуулийг тооцоот туршилтаар нээх боломж бүрэлдэж байна. Физик дэх мэдээллийн технологийн гол судас нь физикийн 2D, 3D загвар лаборатори бүтээх ажил юм. Дэлхийн өндөр хөгжилтэй орнуудад хичээл сургалтанд загвар лаборатори, тооцоот туршилтыг техникт туршилтын нэгэн адил хэрэглэдэг болсон байна.

Математик загварчлал нь байгаль нийгмийн аливаа үзэгдлийг математикаар илэрхийлсэн үзэгдэл хувьсалд түүнийг илэрхийлэх математик тэгшитгэлд оноож болно. Загварчлал гэдэг бол математик, тооцоолох арга, тоон мэдээлэлд шилжүүлэх тооцоо туршилтаар байгаль нийгмийн шинэ зүй тогтол илэрвэл нэн даруй технологийн туршилт хийдэг болжээ.

Хэрэгжих арга зүй. Анхан шатны сургалтанд бол эл лабораторийг хөдөлгөөнт үзүүлэн байдлаар ашиглаж болно. Ахлах ангид сурагчид физик үзэгдэл, хуулийг "нээх" зорилго тавьж тооцоо-дүрслэлт туршилт үйлдээд хэмжилтийн дүнг "КАMTASIA" програмаар хөдөлгөөнт мэдээлэлд хувиргана. Дараа нь туршилтын эл ший-зураг баримтыг тойруулан ухааныг уралдуулан ном хаялцах замаар асуудлын шийд рүү хамтаар тэмүүлнэ. Ургуулан сэдэж сэтгэх амин үйлийг өрнүүлэн мэтгэсээр шийдэлд хүрээд сурагчид тулгуур хуулийг өөрснөө "нээгээд", математик томъёог гаргана. Тооцоо-дүрслэлт туршилтыг үйлдэх, утга тайллыг хийхэд багш эрдмийн удирдагчийн өндөрлөгт байж сурагчдыг "хол" төөрүүлэхгүй чиглүүлэхийг чанд эрхэмлэнэ.

Түлхүүр үгс: мэдээллийн технологи, загвар лаборатори, компьютер график, физик сургалт, физик зарчим.

## **ФИЗИК СУРГАЛТ**

Эл лабораторийн гоц онцлог бол суралцагсад тооцоо-дүрслэлт туршилт үйлдээд баримтыг тойруулан ном хаялцсаар тулгуур хуулиудыг Кулон, Фарадей, Ньютон, Максвеллийн ... адилаар өөрснөө нээх боломж бүрдүүлж байгаад оршино.

Мэдээлэл харилцааны технологит суурилсан бичил лабораторийг нэвтрүүлснээр физик сургалтын чанарыг цаашид сайжруулж, сурагчидад сэтгэлгээний дадал олгох чухал хэрэглүүр бий болно. Үүнийг дэлхий нийтийн туршлага харуулж байна.

Физик сургалт дахь мэдээлэл харилцааны технологи нь юуны өмнө физикийн тулгуур туршлага, үзэгдлийн компьютер загвар болон онолын ойлголтыг компьютертэй "ном хаялцах" байдлаар турших, тооцоолох, сэтгэж хууль жам, зүй тогтлыг суралцагчдаар өөрсдөөр нь "нээлгэхэд" шууд чиглэж байна.

**Туршилт тооцооноос ургуулан сэтгэж шийдэхүй.**

Үзэгдэл юмсын хувирлын өрнөх зүй жамыг сурагчдаар яаж нээлгэх арга замыг тоймловол:

*Нэгдүгээрт*: Загвар лабораторийг ашиглан хичээл заах нь үлгэр, домог мэт сонсгож, томъёог тулган заадаг байдлаас ангижирч, суралцагсад тухайн үзэгдлийн мөн чанарыг нь ухан ойлгож, хууль дүрэм, томъёог өөрсдөө нээн илрүүлнэ..

*Хоёрдугаарт*: Тооцоо-дүрсэлт туршилт болон тоон баримтыг тойруулан ном хаялцаж хуулийг нээх шийдэлд хүрэх юм.

*Гуравдугаарт*: Өмнөх үйлдлийг хийснээр суралцагчид физик томъёоллыг өөрсдөө гаргана. *Дөрөвдүгээрт*: Багш бол мэдээллийг дамжуулагч, сонсгогч биш эрдэм шинжилгээний удирдагч байна.

## **Сурагчдыг хөгжүүлэх, хүмүүжүүлэх ач тус.**

Энэхүү лабораторийг сургалтанд ашигласнаар сурагчдын төлөвшил, хөгжилд чухал ач тустай болно. Үүнд:

1. Сурагчдын физик сэтгэлгээ, сэтгэн бодох чадварыг хөгжүүлнэ.

 $\overline{a}$ 

Electronic address: enkhtsetseg@muls.edu.mn

- 2. Хэмжилт, тооцооноос ургуулан сэтгэж, асуудлыг шийдвэрлэх арга барилыг эзэмшинэ.
- 3. Хамтаараа ном хаялцан асуудлын шийдэлд хүрэх чадвар эзэмшинэ.
- 4. Физикийн хичээлээр сурагчдыг нийгэмшүүлж хамтран ажиллах, үг дуулах төлөвшил олгоно.

#### **Бүтээсэн загвар лаборатори**

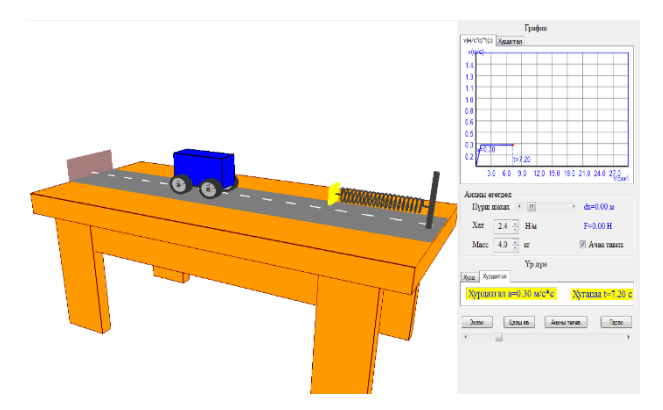

*Зураг-1. Ньютоны 2-р хуулийг нээн илрүүлэх загвар лаборатори.*

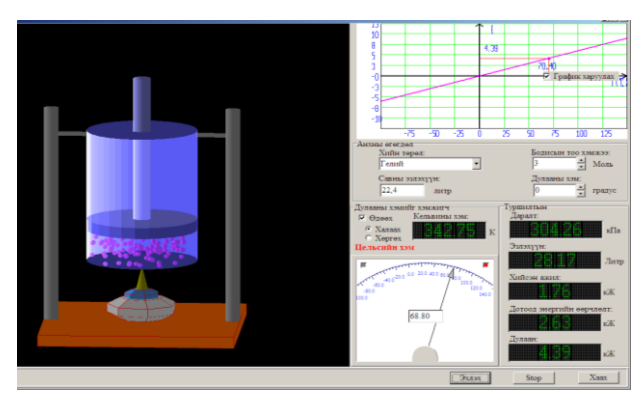

*Зураг-2. Термодинамикийн 2-р хуулийг судлах загвар лаборатори.*

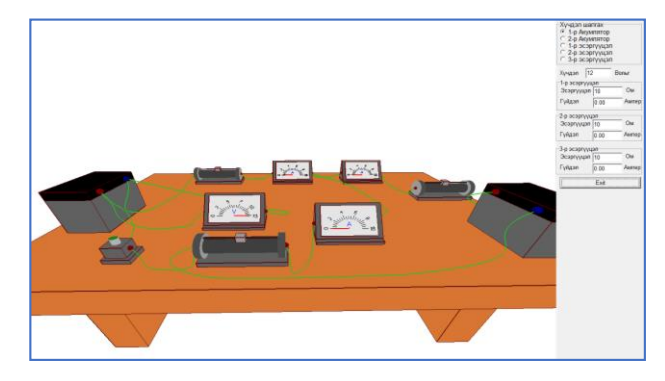

*Зураг 3. Кирхгофын 2-р дүрэмийг судлах 3D загвар.*

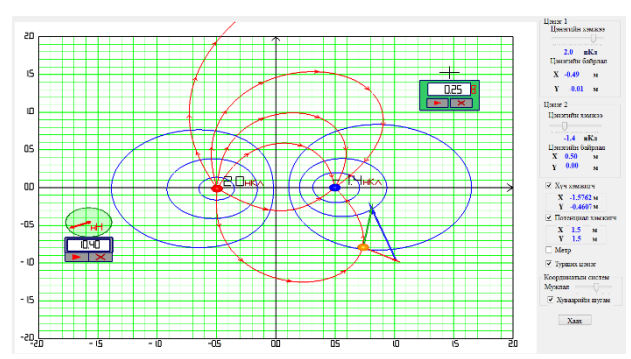

*Зураг-4. Хоёр цэнэгийн цахилгаан орныг судлах загвар лабораторийн ажиллах талбарв*

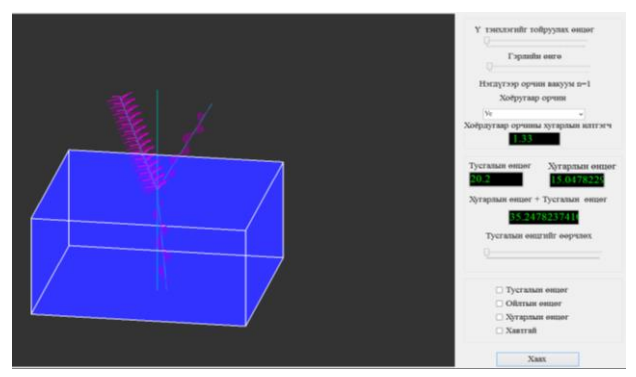

*Зураг-5. Брюстерийн хуулийг судлах загвар лаборатори, түүний ажиллах талбар.*

# **Тооцоо-дүрслэлт туршилтаар физик зүй тогтлыг илрүүлэх зарчим**

**Жишээ-1:** Ажил, потенциалын ялгаварыг тодорхойлох физик зарчим

*Хэмжилт-1*. Потенциалын радиусын дагуух буюу цэнэгийн орон дахь хамаарлыг хэмжих

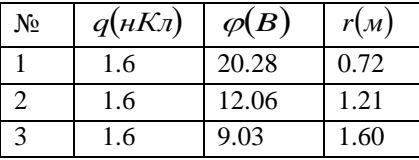

*Шинжилгээ-1*:  $r_1 < r_2 < r_3$ байхад

$$
\varphi_1 > \varphi_2 > \varphi_3 \quad \text{In}
$$

. Потенциал зайнаас **урвуу**

хамааралтай. *r 1*  $\varphi \sim$ 

$$
Дүрслэл-1:
$$

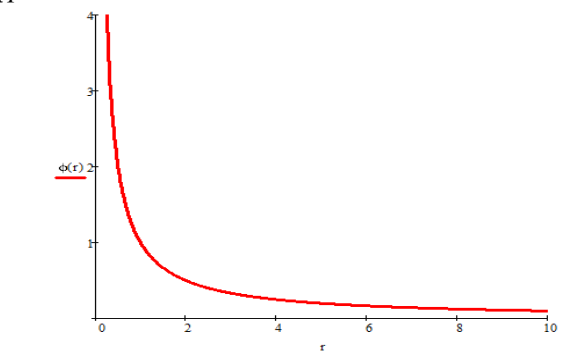

*Зураг-6. Потенциал зайнаас хамаарсан график.*

*Хэмжилт-2*: Тухайн цэг дээр хүчлэгийн хэмжээг тооцоолох

| N <sub>2</sub> | $q(\mu K\pi)$ | F(nH) | r(M) |
|----------------|---------------|-------|------|
|                | 1.6           | 27.61 | 0.72 |
| っ              | 1.6           | 10.01 | 1.21 |
| 3              | 1.6           | 5.54  | 1.60 |

*Тооцоо - 2*:

$$
E = \frac{F}{q} = \frac{27.61 \pi H}{1.6 \pi K \pi} = \frac{27.61 \cdot 10^{-9} \pi}{1.6 \cdot 10^{-9} K \pi} = 17.3 \pi / K \pi
$$
  

$$
F = \frac{k \cdot q}{r^2} = \frac{9 \cdot 10^9 \pi \cdot M / \kappa \pi^2 \cdot 1 \cdot 10^{-9} K \pi}{(0.72 \pi)^2} = 17.3 \pi \cdot M / K \pi
$$
  

$$
E = F
$$

1нКл цэнэгт үйлчлэх хүчний хэмжээг цахилгаан орны хүчлэг гэнэ.

*Дүрслэл-2*: Цэнэгийг зөөхөд хийсэн ажил замын хэлбэрээс хамаарахгүй.

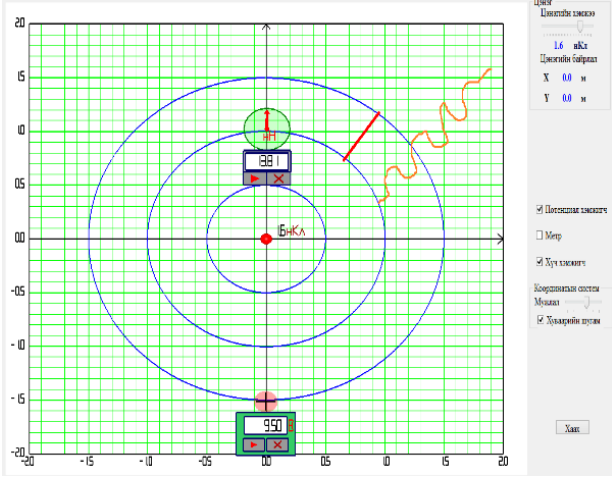

*Зураг-7. Цахилгаан оронд цэнэг зөөхөд хийсэн ажил нь замын хэлбэрээс хамаарахгүй.*

*Хэмжилт-3*: Ажлыг тооцоолох.

| $N_2$ | $q(\mu K\pi)$ | F(HH) | r(M) |
|-------|---------------|-------|------|
|       | 1.6           | 27.61 | 0.72 |
|       | 1.6           | 10.01 | 1.21 |
|       | 1.6           | 5.54  | 1.60 |

*Тооцоо*: Төгсгөлгүй алсаас төвийн түлхэх хүчний эсрэг 1нКл цэнэгийг зөөхөд хийсэн ажлыг тооцоолох:  $F \cdot S = A$ 

$$
A_1 = 20.28u \cdot M , A_2 = 12.06u \cdot M ,
$$
  

$$
A_3 = 9.03u \cdot M
$$

*Шинжилгээ-2*: Дээрх хүснэгтээс харвал:  $\varphi = A$ .

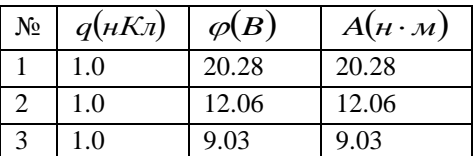

Потенциал нь төгсгөлгүй алсаас 1 нКл эерэг цэнэгийг зөөхөд хийсэн ажилтай тэнцүү:

$$
\varphi = \frac{A}{q}
$$

Цэнэгийг зөөхөд хийсэн ажил нь: $A = q \cdot \varDelta\varphi$ 

$$
A=q\cdot\varDelta\varphi
$$

**Жишээ-2:** Хугарлын хуулийг нээн илрүүлэх зарчим

*Хэмжилт-1*:

Хүснэгт-1

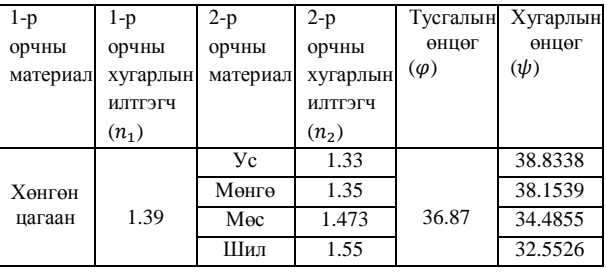

Шинжилгээ-1: Хэмжилтээс харвал

 $\sin \psi$  $n_2 \sim \frac{1}{\sin m}$ 

## урвуу хамааралтай байна.

*Хэмжилт-2*:

Хүснэгт-2

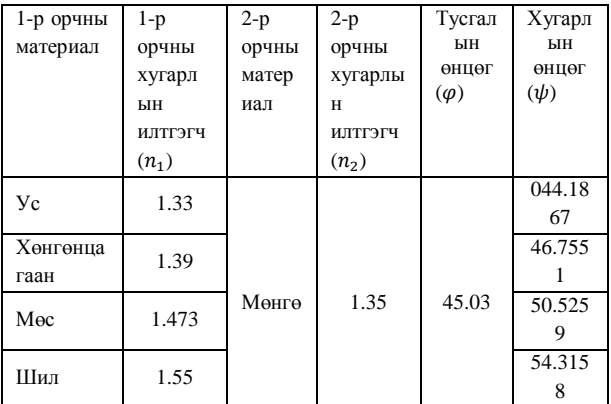

# Шинжилгээ-2: Хэмжилтээс харвал  $n_1 \sim \sin \psi$

хамааралтай байна .

*Хэмжилт-3*:

Хүснэгт-3

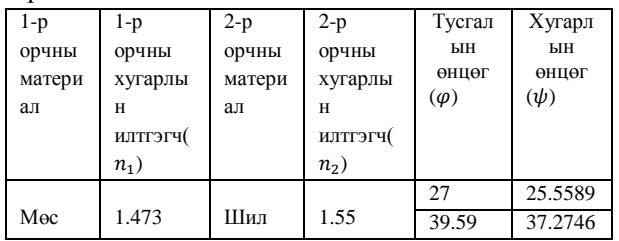

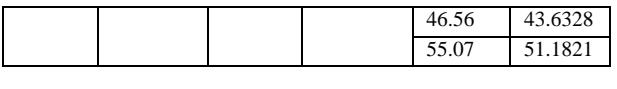

Шинжилгээ-3: Хэмжилтээс харвал sin  $\varphi \sim \sin \psi$  хамааралтай байна.

Шинжилгээг нэгтгэн дүгнэвэл:

1 *n*

 $\sin \psi$  $n_2 \sim \frac{1}{\sin w}$   $n_1 \sim \sin \psi$   $\sin \varphi \sim \sin \psi$ 

Эндээс:

 $\frac{\sin \varphi}{\sin \varphi} \sim \sin \psi$  $\frac{n_1 \sin \varphi}{\sin \varphi} \sim \sin \psi$ sin  $\frac{\sin}{1}$ 2 1 *n n*

 $\varphi$  $\psi$ 

Пропорционалийн коэффициент оруулбал:

2

$$
\frac{n_1}{n_2} = k \frac{\sin \psi}{\sin \phi} \qquad k = \frac{n_1 \sin \phi}{n_2 \sin \psi} \qquad \bar{k} = 1
$$
  

$$
\frac{n_1}{n_2} = \frac{\sin \phi}{\sin \psi} \qquad \text{Xyrapth in xyy}
$$

## **ДҮГНЭЛТ**

1. Энэхүү физикийн загвар програмуудыг бүтээснээр туршилтын техникт бааз, лаборторгүй сургуулиудад физик туршилтыг хийх боломж бий болно.

2. Загвар лаборторийг ашиглан хичээл заах нь үлгэр, домог мэт сонсгож, томъёог тулган заадаг байдлаас ангижирч, суралцагсад тухайн үзэгдлийг мөн чанарыг нь ухан ойлгож, хууль дүрэм, томъёог өөрсдөө физик зүй тогтлыг нээн илрүүлдэг сургалтын шинэ аргыг бий болгоно.

3. Бид энэхүү физик үзэгдлийн загвар програмуудыг хийснээр загварчлалын, ялангуяа физик загварчлалын програмуудыг боловсруулах баялаг туршлагыг хуримтлууллаа. 4. Бид цаашид олж авсан мэдлэг, туршлагынхаа үндсэн дээр химийн, биологийн гэх мэт бусад үзэгдэл хувирлын загвар програмуудыг бүтээх боломжтой гэж үзэж байгаа.

#### **АШИГЛАСАН МАТЕРИАЛ**

- [1] П.Энхцэцэг, О.Лхагва, Т.Уламбаяр, Б.Алтанхүү "Физикийн 3D загвар лабораторийн CD" 2017 он.
- [2] Enkhtsetseg Purevdagva, Lkhagva Oidov, Ulambayar Tortogtokh "Virtual laboratory for physics teaching" Management and education innovation (ICMEI 2012), Vol-37, May 5-6, 2012, Kuala Lumpur, Malaysia.
- [3] O.Lkhagva, Kh.Otgonmunkh, T.Ulambayar, Kh.Tsookhuu, L.Erdenetuya '' Use of physics laboratory model pilot for physics and distance learning" 2005

[4] Enkhtsetseg Purevdagva, Lkhagva Oidov, Ulambayar Tortogtokh "Innovation in numerical experiment for teaching of elementary physics" and "Innovation in numerical experiment for teaching of elementary physics" ICNS 2018 international conference on modern trends in natural sciences and advanced technologies in science education, August 20-23, 2018 Ulaanbaatar, Mongolia.